# 3GPP TS 32.337 V9.0.0 (2010-03)

*Technical Specification*

**3rd Generation Partnership Project; Technical Specification Group Services and System Aspects; Telecommunication management; Notification Log (NL) Integration Reference Point (IRP): SOAP Solution Set (SS) (Release 9)**

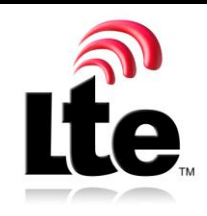

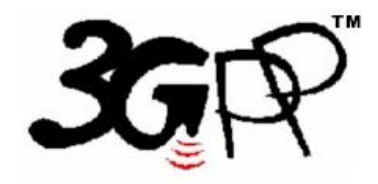

The present document has been developed within the  $3<sup>rd</sup>$  Generation Partnership Project (3GPP  $<sup>TM</sup>$ ) and may be further elaborated for the purposes of 3GPP.</sup> The present document has not been subject to any approval process by the 3GPP Organizational Partners and shall not be implemented. This Specification is provided for future development work within 3GPP only. The Organizational Partners accept no liability for any use of this Specification. Specifications and reports for implementation of the 3GPP <sup>TM</sup> system should be obtained via the 3GPP Organizational Partners' Publications Offices.

Keywords GSM, UMTS, management

*3GPP*

Postal address

*3GPP* 3GPP support office address

650 Route des Lucioles - Sophia Antipolis Valbonne - FRANCE Tel.: +33 4 92 94 42 00 Fax: +33 4 93 65 47 16

Internet

http://www.3gpp.org

*Copyright Notification*

No part may be reproduced except as authorized by written permission. The copyright and the foregoing restriction extend to reproduction in all media.

© 2010, 3GPP Organizational Partners (ARIB, ATIS, CCSA, ETSI, TTA, TTC). All rights reserved.

UMTS™ is a Trade Mark of ETSI registered for the benefit of its members 3GPP™ is a Trade Mark of ETSI registered for the benefit of its Members and of the 3GPP Organizational Partners LTE™ is a Trade Mark of ETSI currently being registered for the benefit of its Members and of the 3GPP Organizational Partners

GSM® and the GSM logo are registered and owned by the GSM Association

## Contents

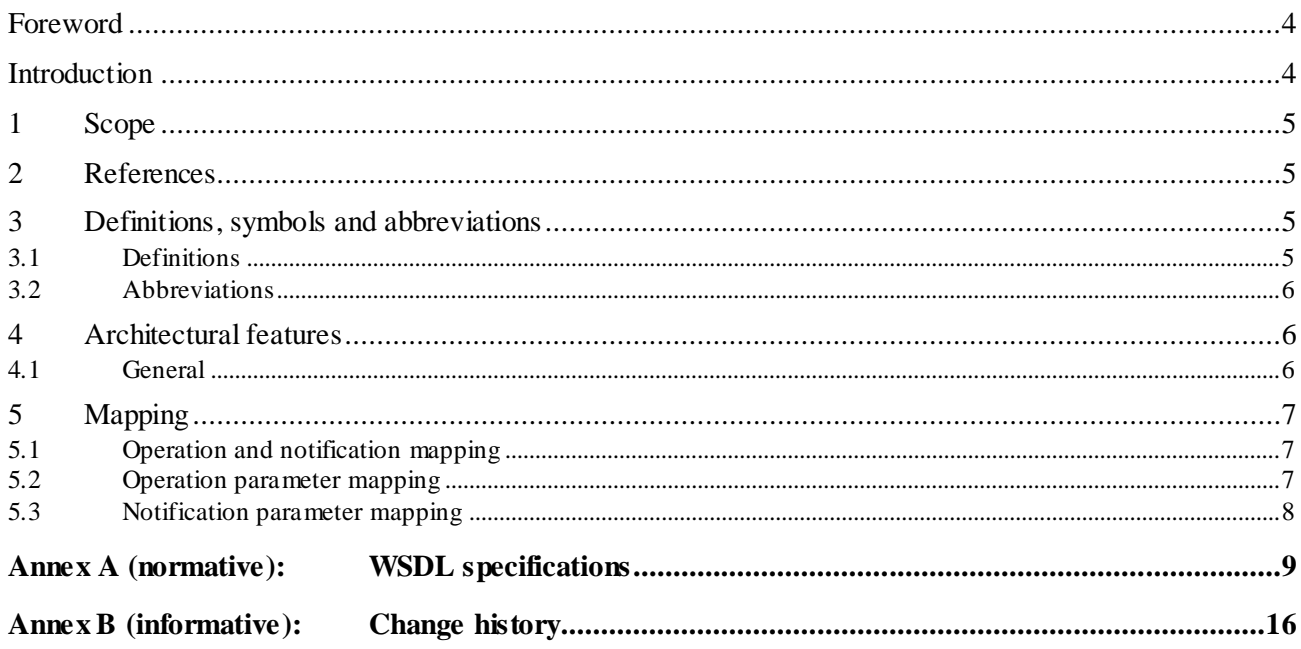

 $\mathbf{3}$ 

#### Foreword

This Technical Specification has been produced by the 3<sup>rd</sup> Generation Partnership Project (3GPP).

The contents of the present document are subject to continuing work within the TSG and may change following formal TSG approval. Should the TSG modify the contents of the present document, it will be re-released by the TSG with an identifying change of release date and an increase in version number as follows:

Version x.y.z

where:

- x the first digit:
	- 1 presented to TSG for information;
	- 2 presented to TSG for approval;
	- 3 or greater indicates TSG approved document under change control.
- y the second digit is incremented for all changes of substance, i.e. technical enhancements, corrections, updates, etc.
- z the third digit is incremented when editorial only changes have been incorporated in the docume nt.

### Introduction

The present document is part of a TS-family covering the 3rd Generation Partnership Project; Technical Specification Group Services and System Aspects; Telecommunication management; Test management Integration Reference Point (IRP), as identified below:

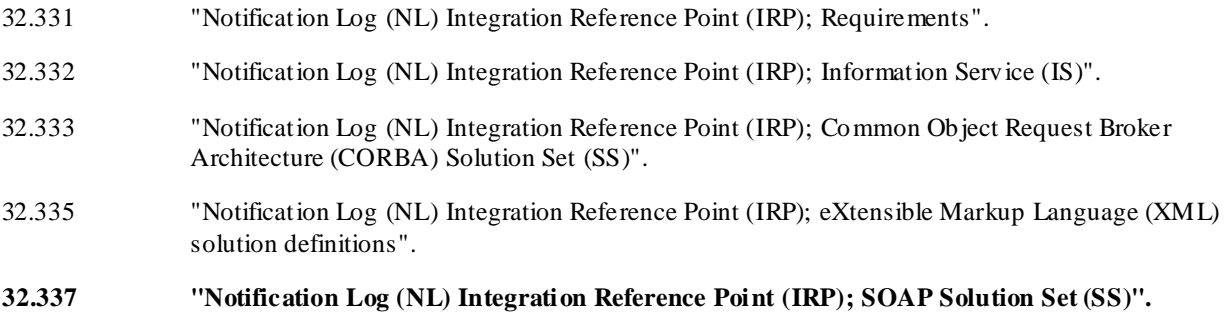

The present document describes the requirements and information model necessary for Telecommunication Management (TM). The TM principles and TM architecture are specified in 3GPP TS 32.101 [1] and 3GPP TS 32.102 [2].

A communications system is composed of a multitude of Network Elements (NE) of various types and, typically, different vendors, which inter-operate in a co-ordinated manner in order to satisfy the network users' communication requirements.

The occurrence of faults in an NE may cause deterioration or loss of this NE's function. Fault Management is the functional area, which allows the operator to detect the occurrence of faults in the network in real-time. Configuration Management and Performance Management are two more functional areas, which require the operator to be alerted to certain conditions in the network.

A standard general-purpose mechanis m for the management of logs containing selected notifications from the network is required to provide an ability to perform historical analysis on faults and conditions, which occurred in the network. The TS 32.33x-series, constituting the Notification log IRP, sets forth such a mechanism - and the present document contains the IS definition.

#### 1 Scope

The present document specifies the SOAP SS for the IRP whose semantics is specified in Notification Log (NL) IRP IS (3GPP TS 32.332 [5]).

This Solution Set specification is related to 3GPP TS 32.332 V9.0.X.

#### 2 References

The following documents contain provisions which, through reference in this text, constitute provisions of the present document.

- References are either specific (identified by date of publication, edition number, version number, etc.) or non-specific.
- For a specific reference, subsequent revisions do not apply.
- For a non-specific reference, the latest version applies. In the case of a reference to a 3GPP document (including a GSM document), a non-specific reference implicitly refers to the latest version of that document *in the same Release as the present document*.
- [1] 3GPP TR 21.905: " Vocabulary for 3GPP Specifications".
- [2] 3GPP TS 32.101: "Telecommunication management; Principles and high level requirements".
- [3] 3GPP TS 32.102: "Telecommunication management; Architecture".
- [4] 3GPP TS 32.150: "Telecommunication management; Integration Reference Point (IRP) Concept and definitions".
- [5] 3GPP TS 32.332: "Telecommunication management; Notification Log (NL) Integration Reference Point (IRP); Information Service (IS)".
- [6] 3GPP TS 32.335: "Telecommunication management; Notification Log (NL) Integration Reference Point (IRP); eXtensible Markup Language (XML) solution definitions ".
- [7] W3C SOAP 1.1 specification [\(http://www.w3.org/TR/2000/NOTE-SOAP-20000508/\)](http://www.w3.org/TR/2000/NOTE-SOAP-20000508/)
- [8] W3C XPath 1.0 specification [\(http://www.w3.org/TR/1999/REC-xpath-19991116\)](http://www.w3.org/TR/1999/REC-xpath-19991116)
- [9] W3C W SDL 1.1 specification [\(http://www.w3.org/TR/2001/NOTE-wsdl-20010315\)](http://www.w3.org/TR/2001/NOTE-wsdl-20010315)
- [10] W3C SOAP 1.2 specification [\(http://www.w3.org/TR/soap12-part1/\)](http://www.w3.org/TR/soap12-part1/)
- [11] 3GPP TS 32.307: "Telecommunication management; Configuration Management (CM); Notification Integration Reference Point (IRP): SOAP solution set".
- [12] 3GPP TS 32.312: "Telecommunication management; Generic Integration Reference Point (IRP) management; Information Service (IS)"

#### 3 Definitions, symbols and abbreviations

#### 3.1 Definitions

For the purposes of the present document, the terms and definitions given in TR 21.905 [1], 3GPP TS 32.101 [2], 3GPP TS 32.102 [3], 3GPP TS 32.150 [4], 3GPP TS 32.332 [5] apply. A term defined in the present document takes precedence over the definition of the same term, if any, in TR 21.905 [1].

**notification category:** it refers to the set of notifications of one 3GPP IRP Information Service specification A Notification Category is identified by the name of the IRP specification and the IRP specification version number.

#### 3.2 Abbreviations

For the purposes of the present document, the abbreviations given in TR 21.905 [1], in 3GPP TS 32.101 [2], 3GPP TS 32.102 [3], 3GPP TS 32.150 [4], and the following apply. An abbreviation defined in the present document takes precedence over the definition of the same abbreviation, if any, in TR 21.905 [1].

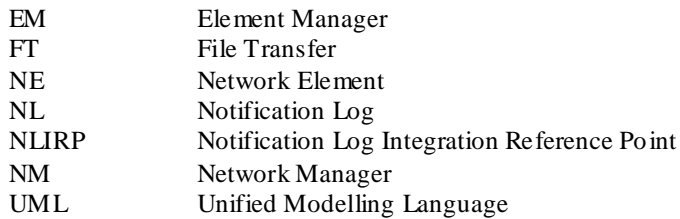

#### 4 Architectural features

#### 4.1 General

The overall architectural feature of the Notification Log (NL) IRP is specified in 3GPP TS 32.332 [5]. This clause specifies features that are specific to the SOAP solution set.

The SOAP 1.1 specification [7] and WSDL 1.1 specification [9] are supported.

The SOAP 1.2 specification [10] is supported optionally.

This specification uses "document" style in WSDL file.

This specification uses "literal" encoding style in WSDL file.

The filter language used in the SS is the XPath Language (see W3C XPath 1.0 specification [8]). IRPAgents may throw a FilterComplexityLimit fault when a given filter is too complex.

Relevant definitions are imported from the Notification Log (NL) IRP XML definitions of 3GPP TS 32.335 [6].

This specification uses a number of namespace prefixes throughout that are listed in Table 4.1. 1.

| <b>PREFIX</b>    | <b>NAMESPACE</b>                                                                         |
|------------------|------------------------------------------------------------------------------------------|
| (no prefix)      | http://schemas.xmlsoap.org/wsdl/                                                         |
| soap             | http://schemas.xmlsoap.org/wsdl/soap/                                                    |
| nIRPSystem       | http://www.3gpp.org/ftp/Specs/archive/32_series/32.337#NLRPSystem                        |
| nllRPData        | http://www.3gpp.org/ftp/Specs/archive/32_series/32.337#NLIRPData                         |
| x                | http://www.3gpp.org/ftp/specs/archive/32_series/32.335#ntfLogIRPNotif                    |
| genericlRPSystem | http://www.3gpp.org/ftp/Specs/archive/32_series/32.317/schema/32317-810/GenericlRPSystem |
| ntflRPNtfSystem  | http://www.3gpp.org/ftp/Specs/archive/32_series/32.307/schema/32307-810/                 |
|                  | notification/NotificationIRPNtfSystem                                                    |

**Table 4.1.1: Prefixes and Namespaces used in this specification**

The WSDL structure is depicted in Figure 4.1.1 below, depicting port type, binding and service. The port type contains port type operations, which again contains input, output and fault messages. The binding contains binding operations, which have the same name as the port type operations. The binding connects to a port inside the service.

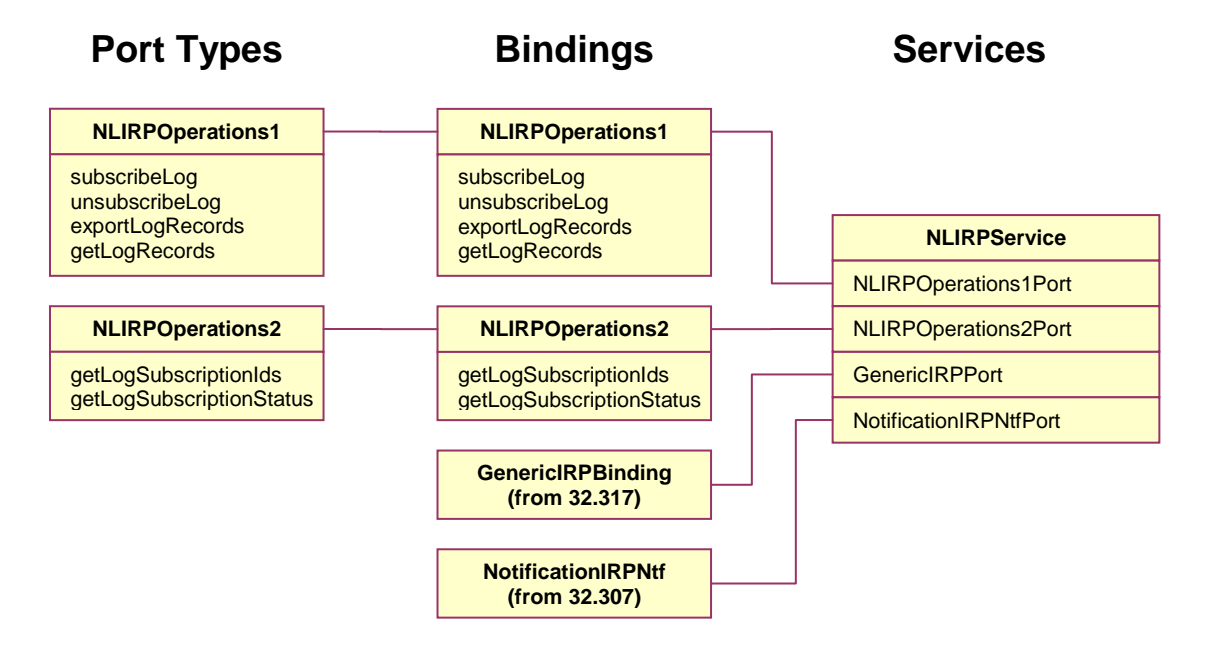

**Figure 4.1.1: Notification Log (NL) IRP SOAP Solution Set WSDL structure**

## 5 Mapping

#### 5.1 Operation and notification mapping

The Notification Log (NL) IRP IS (3GPP TS 32.332 [5]) defines semantics of operation and notification visible across the Itf-N. Table 5.1.1 indicates mapping of these operations and notifications to their equivalents defined in this SS.

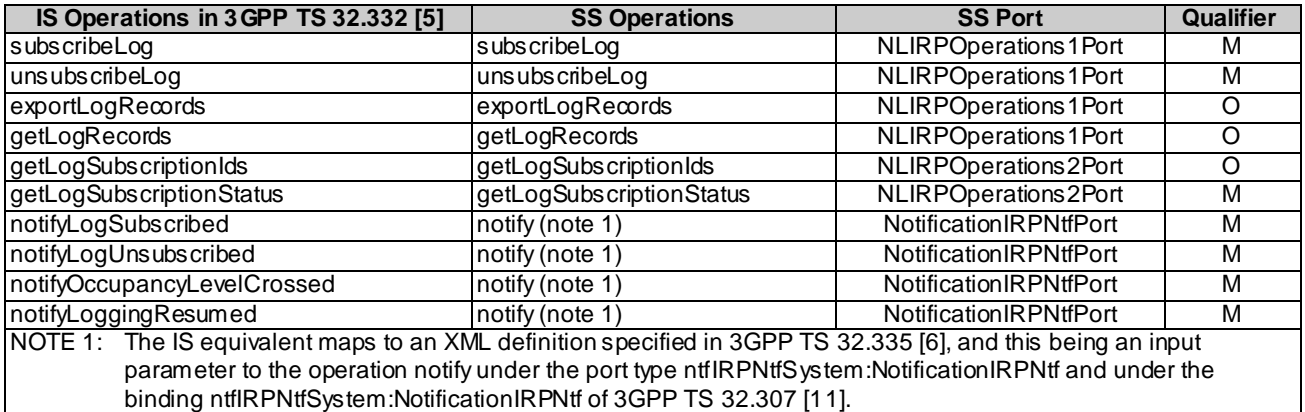

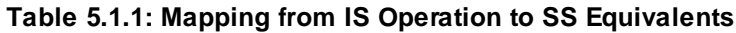

### 5.2 Operation parameter mapping

The Notification Log (NL) IRP IS (3GPP TS 32.332 [5]) defines semantics of parameters carried in the operations. The tables below show the mapping of these parameters, as per operation, to their equivalents defined in this SS.

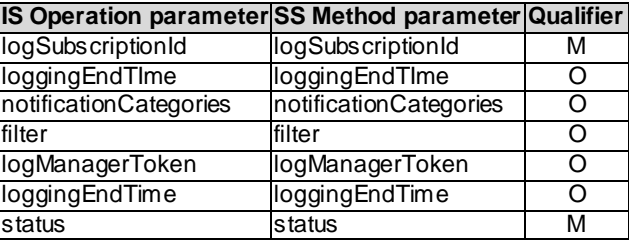

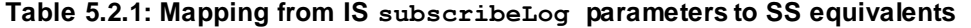

#### **Table 5.2.2: Mapping from IS unsubscribeLog parameters to SS equivalents**

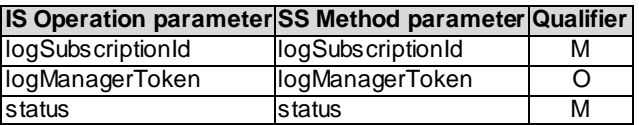

#### **Table 5.2.3: Mapping from IS exportLogRecords parameters to SS equivalents**

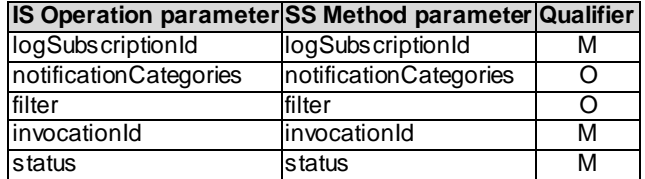

#### **Table 5.2.4: Mapping from IS getLogRecords parameters to SS equivalents**

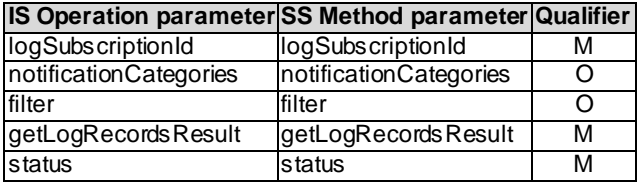

**Table 5.2.5: Mapping from IS getLogSubscriptionIds parameters to SS equivalents**

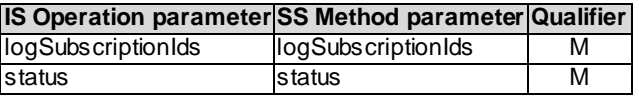

#### **Table 5.2.6: Mapping from IS getLogSubscriptionStatus parameters to SS equivalents**

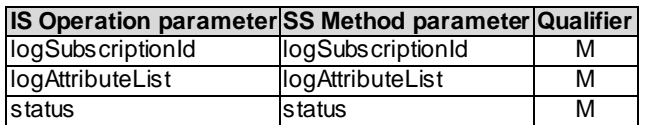

### 5.3 Notification parameter mapping

The Notification Log (NL) IRP Notifications are defined in 32.335 [6].

## Annex A (normative): WSDL specifications

<?xml version="1.0" encoding="UTF-8"?>  $<$ !  $-$ 3GPP TS 32.337 Notification Log IRP SOAP Solution Set --> <definitions xmlns="http://schemas.xmlsoap.org/wsdl/" xmlns:soap="http://schemas.xmlsoap.org/wsdl/soap/" xmlns:nlIRPSystem="http://www.3gpp.org/ftp/Specs/archive/32\_series/32.327#NLIRPSystem" xmlns:nlIRPData="http://www.3gpp.org/ftp/Specs/archive/32\_series/32.327#NLIRPData" xmlns:genericIRPSystem="http://www.3gpp.org/ftp/Specs/archive/32\_series/32.317/schema/32317- 810/GenericIRPSystem" xmlns:ntfIRPNtfSystem="http://www.3gpp.org/ftp/Specs/archive/32\_series/32.307/schema/32307 - 810/notification/NotificationIRPNtfSystem" xmlns:xl="http://www.3gpp.org/ftp/specs/archive/32\_series/32.335#ntfLogIRPNotif" targetNamespace="http://www.3gpp.org/ftp/Specs/archive/32\_series/32.327#NLIRPSystem"> <import namespace="http://www.3gpp.org/ftp/Specs/archive/32\_series/32.317/schema/32317- 810/GenericIRPSystem"/> <import namespace="http://www.3gpp.org/ftp/Specs/archive/32\_series/32.307/schema/32307- 810/notification/NotificationIRPNtfSystem"/> <types> -<br><schema targetNamespace="http://www.3qpp.org/ftp/Specs/archive/32\_series/32.327#NLIRPData" xmlns="http://www.w3.org/2001/XMLSchema"> <import namespace="http://www.3gpp.org/ftp/specs/archive/32\_series/32.335#ntfLogIRPNotif"/> <!-- loggingEndTime Type --> <complexType name="loggingEndTimeType"> <choice> <element name="dateTime" type="dateTime"/> <element name="indefinite"/> </choice> </complexType> <!-- subscribeLog Request --> <element name="subscribeLogRequest"> <complexType> <sequence> <element name="logSubscriptionId" type="xl:LogSubscriptionId"/> <element name="loggingEndTime" type="nlIRPData:loggingEndTimeType" minOccurs="0"/> <element name="notificationCategories" type="xl:NotificationCategories" minOccurs="0"/> <element name="filter" type="string" minOccurs="0"/> </sequence> </complexType> </element> <!-- subscribeLog Response --> <element name="subscribeLogResponse"> <complexType> <sequence> <element name="logSubscriptionId" type="xl:LogSubscriptionId"/> <element name="logManagerToken" type="string" minOccurs="0"/> <element name="loggingEndTime" type="nlIRPData:loggingEndTimeType" minOccurs="0"/> <element name="status"> <simpleType> <restriction base="string"> <enumeration value="OperationSucceeded"/> <enumeration value="OperationFailed"/> </restriction> </simpleType> </element> <element name="failureReason" minOccurs="0"> <simpleType> <restriction base="string"> <enumeration value="logSubscriptionId\_required"/> <enumeration value="maxLogs\_reached"/> <enumeration value="operation\_failed"/> <enumeration value="operation\_failed\_invalid\_input\_parameter"/> <enumeration value="operation\_failed\_unsupported\_optional\_input\_parameter\_loggingEndTime"/> <enumeration value="operation\_failed\_unsupported\_optional\_input\_parameter\_notificationCategories"/> <enumeration value="operation\_failed\_unsupported\_optional\_input\_parameter\_filter"/> <enumeration value="operation\_failed\_internal\_problem"/> </restriction> </simpleType>

 </element> </sequence> </complexType>  $\langle$ /element> <!-- subscribeLog Fault --> <element name="subscribeLogFault"> <simpleType> <restriction base="string"> <enumeration value="OperationFailed"/> </restriction> </simpleType> </element> <!-- unsubscribeLog Request --> <element name="unsubscribeLogRequest"> <complexType> <sequence> <element name="logSubscriptionId" type="xl:LogSubscriptionId"/> <element name="logManagerToken" type="string" minOccurs="0"/> </sequence> </complexType> </element> <!-- unsubscribeLog Response --> <element name="unsubscribeLogResponse"> <complexType> <sequence> <element name="status"> <simpleType> <restriction base="string"> <enumeration value="OperationSucceeded"/> <enumeration value="OperationFailed"/> </restriction> </simpleType> </element> <element name="failureReason" minOccurs="0"> <simpleType> <restriction base="string"> <enumeration value="operation\_failed"/> <enumeration value="operation\_failed\_invalid\_input\_parameter"/> <enumeration value="operation failed unsupported optional input parameter logManagerToken"/> <enumeration value="operation\_failed\_internal\_problem"/> </restriction> </simpleType> </element> </sequence> </complexType> </element> <!-- unsubscribeLog Fault --> <element name="unsubscribeLogFault"> <simpleType> <restriction base="string"> <enumeration value="OperationFailed"/> </restriction> </simpleType> </element> <!-- exportLogRecords Request --> <element name="exportLogRecordsRequest"> <complexType> <sequence> <element name="logSubscriptionId" type="xl:LogSubscriptionId"/> <element name="notificationCategories" type="xl:NotificationCategories" minOccurs="0"/> <element name="filter" type="string" minOccurs="0"/> </sequence> </complexType> </element> <!-- exportLogRecords Response --> <element name="exportLogRecordsResponse"> <complexType> <sequence> <element name="invocationId" type="string"/> <element name="status"> <simpleType> <restriction base="string"> <enumeration value="OperationSucceeded"/> <enumeration value="OperationFailed"/> </restriction> </simpleType> </element>

```
 <element name="failureReason" minOccurs="0">
                <simpleType>
                 <restriction base="string">
                    <enumeration value="export_failed"/>
                   <enumeration value="operation_failed"/>
                   <enumeration value="operation_failed_invalid_input_parameter"/>
                   <enumeration 
value="operation_failed_unsupported_optional_input_parameter_notificationCategories"/>
                    <enumeration 
value="operation_failed_unsupported_optional_input_parameter_filter"/>
                    <enumeration value="operation_failed_internal_problem"/>
                 </restriction>
               </simpleType>
             </element>
           </sequence>
         </complexType>
       </element>
       <!-- exportLogRecords Fault -->
       <element name="exportLogRecordsFault">
         <simpleType>
           <restriction base="string">
             <enumeration value="OperationFailed"/>
           </restriction>
         </simpleType>
       </element>
       <!-- getLogRecords Request -->
       <element name="getLogRecordsRequest">
         <complexType>
           <sequence>
<element name="logSubscriptionId" type="xl:LogSubscriptionId"/>
<element name="notificationCategories" type="xl:NotificationCategories" minOccurs="0"/>
             <element name="filter" type="string" minOccurs="0"/>
           </sequence>
         </complexType>
       </element>
       <!-- getLogRecords Response -->
       <element name="getLogRecordsResponse">
         <complexType>
           <sequence>
             <element name="getLogRecordsResult">
               <complexType>
                 <sequence>
                    <element name="LogRecord" maxOccurs="unbounded">
                      <complexType>
                        <sequence>
                          <element name="logRecordId" type="string"/>
                         <element name="logRecordContent" type="string" minOccurs="0"/>
                        </sequence>
                     </complexType>
                   \langleelement>
                 </sequence>
               </complexType>
             </element>
             <element name="status">
               <simpleType>
                 <restriction base="string">
                    <enumeration value="OperationSucceeded"/>
                   <enumeration value="OperationFailed"/>
                \langle/restriction>
               </simpleType>
             </element>
             <element name="failureReason" minOccurs="0">
               <simpleType>
                  <restriction base="string">
                    <enumeration value="operation_failed"/>
                   <enumeration value="operation_failed_invalid_input_parameter"/>
                   <enumeration 
value="operation_failed_unsupported_optional_input_parameter_notificationCategories"/>
                    <enumeration 
value="operation_failed_unsupported_optional_input_parameter_filter"/>
                    <enumeration value="operation_failed_internal_problem"/>
                 </restriction>
               </simpleType>
             </element>
           </sequence>
         </complexType>
      \langle/element>
       <!-- getLogRecords Fault -->
```

```
 <element name="getLogRecordsFault">
         <simpleType>
           <restriction base="string">
             <enumeration value="OperationFailed"/>
           </restriction>
         </simpleType>
       </element>
       <!-- getLogSubscriptionIds Request -->
       <element name="getLogSubscriptionIdsRequest">
         </element>
       <!-- getLogSubscriptionIds Response -->
       <element name="getLogSubscriptionIdsResponse">
         <complexType>
           <sequence>
             <element name="logSubscriptionIds">
               <complexType>
                 <sequence>
                   <element name="logSubscriptionId" type="xl:LogSubscriptionId" minOccurs="0" 
maxOccurs="unbounded"/>
                 </sequence>
               </complexType>
             </element>
             <element name="status">
               <simpleType>
                 <restriction base="string">
                   <enumeration value="OperationSucceeded"/>
                  <enumeration value="OperationFailed"/>
                </restriction>
               </simpleType>
            \langle/element>
           </sequence>
         </complexType>
       </element>
       <!-- getLogSubscriptionIds Fault -->
       <element name="getLogSubscriptionIdsFault">
         <simpleType>
           <restriction base="string">
             <enumeration value="OperationFailed"/>
           </restriction>
         </simpleType>
       </element>
       <!-- getLogSubscriptionStatus Request -->
       <element name="getLogSubscriptionStatusRequest">
         <complexType>
           <sequence>
             <element name="logSubscriptionId" type="xl:LogSubscriptionId"/>
           </sequence>
         </complexType>
       </element>
       <!-- getLogSubscriptionStatus Response -->
       <element name="getLogSubscriptionStatusResponse">
         <complexType>
           <sequence>
             <element name="logAttributeList">
               <complexType>
                  <sequence>
                   <element name="logSubscriptionId" type="xl:LogSubscriptionId"/>
                   <element name="loggingEndTime" type="nlIRPData:loggingEndTimeType" minOccurs="0"/>
                  <element name="maxSize" type="nonNegativeInteger" minOccurs="0"/>
                   <element name="currentSize" type="nonNegativeInteger" minOccurs="0"/>
 <element name="creationTime" type="dateTime" minOccurs="0"/>
                    <element name="logState">
                     <simpleType>
                        <restriction base="string">
                          <enumeration value="logging"/>
                          <enumeration value="logFull"/>
                          <enumeration value="stopped"/>
                        </restriction>
                      </simpleType>
                    </element>
                   <element name="logRecordCount" type="nonNegativeInteger" minOccurs="0"/>
                  <element name="notificationCategories" type="xl:NotificationCategories" 
minOccurs="0"/>
                   <element name="filter" type="string" minOccurs="0"/>
                   <element name="logFullAction" type="xl:LogFullAction"/>
                   <element name="occupancyLevels">
                     <complexType>
                        <choice>
```
 <element name="level" type="nonNegativeInteger"/> <sequence> <element name="level1" type="nonNegativeInteger"/> <element name="level2" type="nonNegativeInteger"/> <element name="level3" type="nonNegativeInteger"/> </sequence> </choice> </complexType>  $\langle$ element> </sequence> </complexType> </element> <element name="status"> <simpleType> <restriction base="string"> <enumeration value="OperationSucceeded"/> <enumeration value="OperationFailed"/> </restriction> </simpleType> </element> </sequence> </complexType> </element> <!-- getLogSubscriptionStatus Fault --> <element name="getLogSubscriptionStatusFault"> <simpleType> <restriction base="string"> <enumeration value="OperationFailed"/> </restriction> </simpleType> </element> </schema> </types> <message name="subscribeLogRequest"> <part name="parameter" element="nlIRPData:subscribeLogRequest"/> </message> <message name="subscribeLogResponse"> <part name="parameter" element="nlIRPData:subscribeLogResponse"/> </message> <message name="subscribeLogFault"> <part name="parameter" element="nlIRPData:subscribeLogFault"/> </message> <message name="unsubscribeLogRequest"> <part name="parameter" element="nlIRPData:unsubscribeLogRequest"/> </message> <message name="unsubscribeLogResponse"> <part name="parameter" element="nlIRPData:unsubscribeLogResponse"/> </message> <message name="unsubscribeLogFault"> <part name="parameter" element="nlIRPData:unsubscribeLogFault"/> </message> <message name="exportLogRecordsRequest"> <part name="parameter" element="nlIRPData:exportLogRecordsRequest"/> </message> <message name="exportLogRecordsResponse"> <part name="parameter" element="nlIRPData:exportLogRecordsResponse"/> </message> <message name="exportLogRecordsFault"> <part name="parameter" element="nlIRPData:exportLogRecordsFault"/> </message> <message name="getLogRecordsRequest"> <part name="parameter" element="nlIRPData:getLogRecordsRequest"/> </message> <message name="getLogRecordsResponse"> <part name="parameter" element="nlIRPData:getLogRecordsResponse"/> </message> <message name="getLogRecordsFault"> <part name="parameter" element="nlIRPData:getLogRecordsFault"/> </message> <message name="getLogSubscriptionIdsRequest"> <part name="parameter" element="nlIRPData:getLogSubscriptionIdsRequest"/> </message> <message name="getLogSubscriptionIdsResponse"> <part name="parameter" element="nlIRPData:getLogSubscriptionIdsResponse"/> </message> <message name="getLogSubscriptionIdsFault"> <part name="parameter" element="nlIRPData:getLogSubscriptionIdsFault"/> </message>

 <message name="getLogSubscriptionStatusRequest"> <part name="parameter" element="nlIRPData:getLogSubscriptionStatusRequest"/> </message> <message name="getLogSubscriptionStatusResponse"> <part name="parameter" element="nlIRPData:getLogSubscriptionStatusResponse"/> </message> <message name="getLogSubscriptionStatusFault"> <part name="parameter" element="nlIRPData:getLogSubscriptionStatusFault"/> </message> <portType name="NLIRPOperations1"> <operation name="subscribeLog"> <input message="nlIRPSystem:subscribeLogRequest"/> <output message="nlIRPSystem:subscribeLogResponse"/> <fault name="subscribeLogFault" message="nlIRPSystem:subscribeLogFault"/> </operation> <operation name="unsubscribeLog"> <input message="nlIRPSystem:unsubscribeLogRequest"/> <output message="nlIRPSystem:unsubscribeLogResponse"/> <fault name="unsubscribeLogFault" message="nlIRPSystem:unsubscribeLogFault"/> </operation> <operation name="exportLogRecords"> <input message="nlIRPSystem:exportLogRecordsRequest"/> <output message="nlIRPSystem:exportLogRecordsResponse"/> <fault name="exportLogRecordsFault" message="nlIRPSystem:exportLogRecordsFault"/> </operation> <operation name="getLogRecords"> <input message="nlIRPSystem:getLogRecordsRequest"/> <output message="nlIRPSystem:getLogRecordsResponse"/> <fault name="getLogRecordsFault" message="nlIRPSystem:getLogRecordsFault"/> </operation> </portType> <portType name="NLIRPOperations2"> <operation name="getLogSubscriptionIds"> <input message="nlIRPSystem:getLogSubscriptionIdsRequest"/> <output message="nlIRPSystem:getLogSubscriptionIdsResponse"/> <fault name="getLogSubscriptionIdsFault" message="nlIRPSystem:getLogSubscriptionIdsFault"/> </operation> <operation name="getLogSubscriptionStatus"> <input message="nlIRPSystem:getLogSubscriptionStatusRequest"/> <output message="nlIRPSystem:getLogSubscriptionStatusResponse"/> <fault name="getLogSubscriptionStatusFault" message="nlIRPSystem:getLogSubscriptionStatusFault"/> </operation> </portType> <binding name="NLIRPOperations1" type="nlIRPSystem:NLIRPOperations1"> <soap:binding style="document" transport="http://schemas.xmlsoap.org/soap/http"/> <operation name="subscribeLog"> <soap:operation soapAction="http://www.3gpp.org/ftp/Specs/archive/32\_series/32.337#subscribeLog" style="document"/> <input> <soap:body use="literal"/> </input> <output> <soap:body use="literal"/> </output> <fault name="subscribeLogFault"> <soap:fault name="subscribeLogFault" use="literal"/> </fault> </operation> <operation name="unsubscribeLog"> <soap:operation soapAction="http://www.3gpp.org/ftp/Specs/archive/32\_series/32.337#unsubscribeLog" style="document"/> <input> <soap:body use="literal"/> </input> <output> <soap:body use="literal"/> </output> <fault name="unsubscribeLogFault"> <soap:fault name="unsubscribeLogFault" use="literal"/> </fault> </operation> <operation name="exportLogRecords"> <soap:operation soapAction="http://www.3gpp.org/ftp/Specs/archive/32\_series/32.337#exportLogRecords" style="document"/> <input>

 <soap:body use="literal"/> </input> <output> <soap:body use="literal"/> </output> <fault name="exportLogRecordsFault"> <soap:fault name="exportLogRecordsFault" use="literal"/>  $\langle$  fault> </operation> <operation name="getLogRecords"> <soap:operation soapAction="http://www.3gpp.org/ftp/Specs/archive/32\_series/32.337#getLogRecords" style="document"/>  $\langle$ input $\rangle$  <soap:body use="literal"/> </input> <output> <soap:body use="literal"/> </output> <fault name="getLogRecordsFault"> <soap:fault name="getLogRecordsFault" use="literal"/>  $\langle$  fault> </operation> </binding> <binding name="NLIRPOperations2" type="nlIRPSystem:NLIRPOperations2"> <soap:binding style="document" transport="http://schemas.xmlsoap.org/soap/http"/> <operation name="getLogSubscriptionIds"> <soap:operation soapAction="http://www.3gpp.org/ftp/Specs/archive/32 series/32.337#getLogSubscriptionIds" style="document"/> <input> <soap:body use="literal"/> </input> <output> <soap:body use="literal"/> </output> <fault name="getLogSubscriptionIdsFault"> <soap:fault name="getLogSubscriptionIdsFault" use="literal"/>  $\langle$  fault> </operation> <operation name="getLogSubscriptionStatus"> <soap:operation soapAction="http://www.3gpp.org/ftp/Specs/archive/32\_series/32.337#getLogSubscriptionStatus" style="document"/> <input> <soap:body use="literal"/> </input> <output> <soap:body use="literal"/> </output> <fault name="getLogSubscriptionStatusFault"> <soap:fault name="getLogSubscriptionStatusFault" use="literal"/> </fault> </operation> </binding> <service name="NLIRPService"> <port name="NLIRPOperations1Port" binding="nlIRPSystem:NLIRPOperations1"> <soap:address location="http://www.3gpp.org/ftp/Specs/archive/32\_series/32.327#ntfLogIRP"/> </port> <port name="NLIRPOperations2Port" binding="nlIRPSystem:NLIRPOperations2"> <soap:address location="http://www.3gpp.org/ftp/Specs/archive/32\_series/32.327#ntfLogIRP"/> </port> <port name="GenericIRPPort" binding="genericIRPSystem:GenericIRPBinding"> <soap:address location="http://www.3gpp.org/ftp/Specs/archive/32\_series/32.317#GenericIRP"/>  $\langle$ /port $\rangle$  <port name="NotificationIRPNtfPort" binding="ntfIRPNtfSystem:NotificationIRPNtf"> <soap:address location="http://www.3gpp.org/ftp/Specs/archive/32\_series/32.307#NotificationIRPNtf"/> </port> </service> </definitions>

## Annex B (informative): Change history

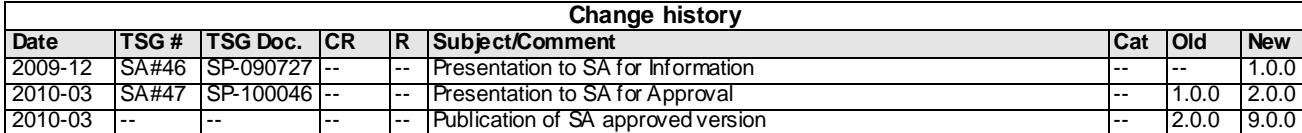